# **Rauschgen**

## **Funktion**

Der Rauschgenerator erzeugt sowohl weißes als auch rosa Rauschen in Form einer Rauschspannung im Voltbereich.

## **Optionen und Alternativen**

Über zwei BNC-Anschlüsse können die Rauschspannungen einzeln oder beide gleichzeitig abgenommen werden. Derzeit wird der Rauschgenerator mit zwei 9V-Blockbatterien betrieben, doch der sehr gute Eingangsfilter sollte das Betreiben mit einer externen Spannungsquelle ebenfalls ermöglichen.

## **Performance**

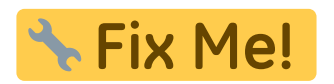

#### **Datum**

Beginn des Projekts: Juli 2018

## **Status**

Der Prototyp ist funktionststüchtig und fehlerfrei.

Aufwand für Nachbau: 1-2 Tage um Platinen zu bestücken, testen und ggf. Fehler zu beseitigen.

## **Entwickler**

Hartwig Imsiecke, schneejon@yahoo.de

#### **Anwender**

foeXlab (Dr. R. Scholz)

# **Schaltungsprinzip**

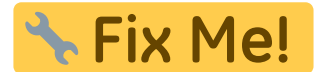

## **Schaltplan**

- Der [Schaltplan](https://elektroniq.iqo.uni-hannover.de/lib/exe/fetch.php?media=eigenbau:rauschgen:start:start_schematic.pdf) im PDF-Format
- Die Source des Schaltplans ist auf der [Download-Seite des Wiki](https://elektroniq.iqo.uni-hannover.de/doku.php?id=eigenbau:rauschgen:src:sourcen#start) abgelegt.

## **Layout**

Abmessungen der Leiterplatte:

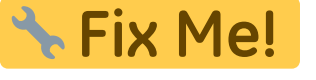

- Versorgung: Derzeit zwei 9V-Blockbatterien / Upgrade auf externe Spannungsquelle möglich
- Eingang: keinen
- Ausgang: zwei BNC-Anschlüsse
- Anzeigen: keine
- Der Bestückungsdruck: start layout.pdf
- Die Bestückungsliste: [start\\_bom.pdf,](https://elektroniq.iqo.uni-hannover.de/lib/exe/fetch.php?media=eigenbau:rauschgen:start:start_bom.pdf) [start\\_bom.xls](https://elektroniq.iqo.uni-hannover.de/lib/exe/fetch.php?media=eigenbau:rauschgen:start:start_bom.xls)
- Die [gezippten Gerberdaten](https://elektroniq.iqo.uni-hannover.de/lib/exe/fetch.php?media=eigenbau:rauschgen:start:fixme.zip) für die Bestellung der Platine
- Die Source des Layouts im pcb-Format liegt auf der [Download-Seite des Wiki.](https://elektroniq.iqo.uni-hannover.de/doku.php?id=eigenbau:rauschgen:src:sourcen#start)

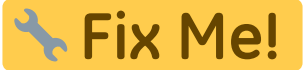

## **Gehäuse**

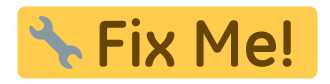

## **Test**

Um den Rauschgenerator zu testen, sollten die Ausgänge auf ein Oszilloskop gegeben werden. Bei beiden Ausgängen sollte dabei eine Rauschspannung im Voltbereich angezeigt werden. Bei Aufnahme der Messwerte und anschließender Fourietransformation (z.B. mit qti-Plot) sollte der Verlauf von weißen- und rosa Rauschen deutlich erkennbar sein.

## **Bedienung**

Sobald die Batterien angeklemmt werden, gibt der Rauschgenerator auf die Ausgänge die jeweiligen Rauschspannungen.

# **Kalkulation**

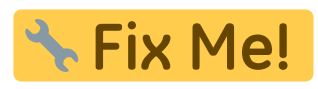

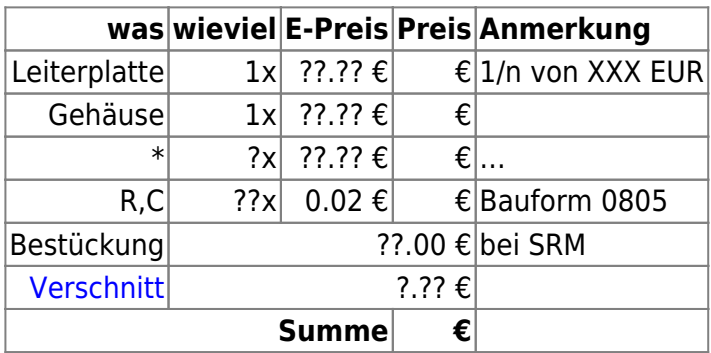

# **Meckerliste**

Was für die nächste Version zu tun ist: (

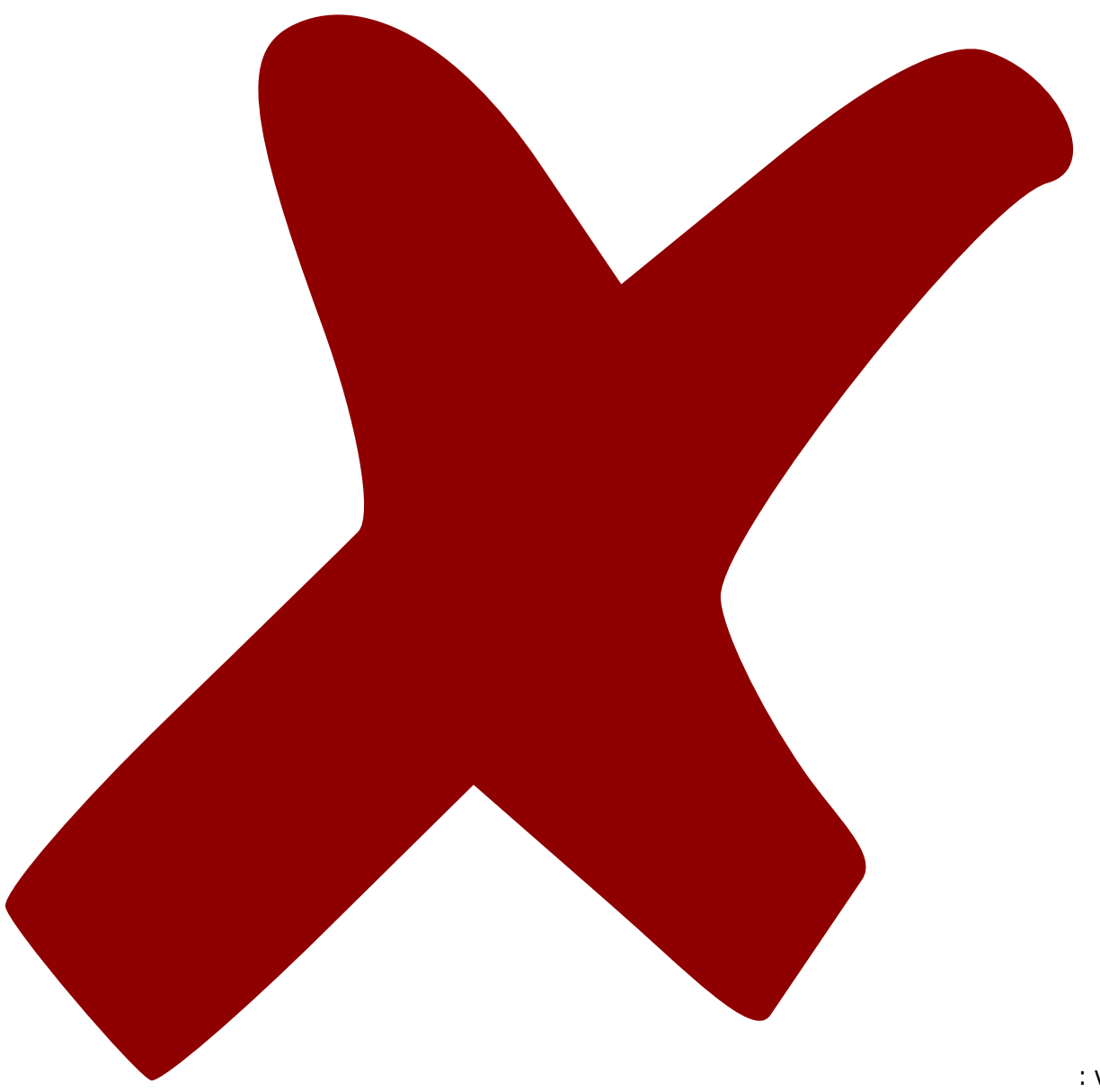

: verworfen,

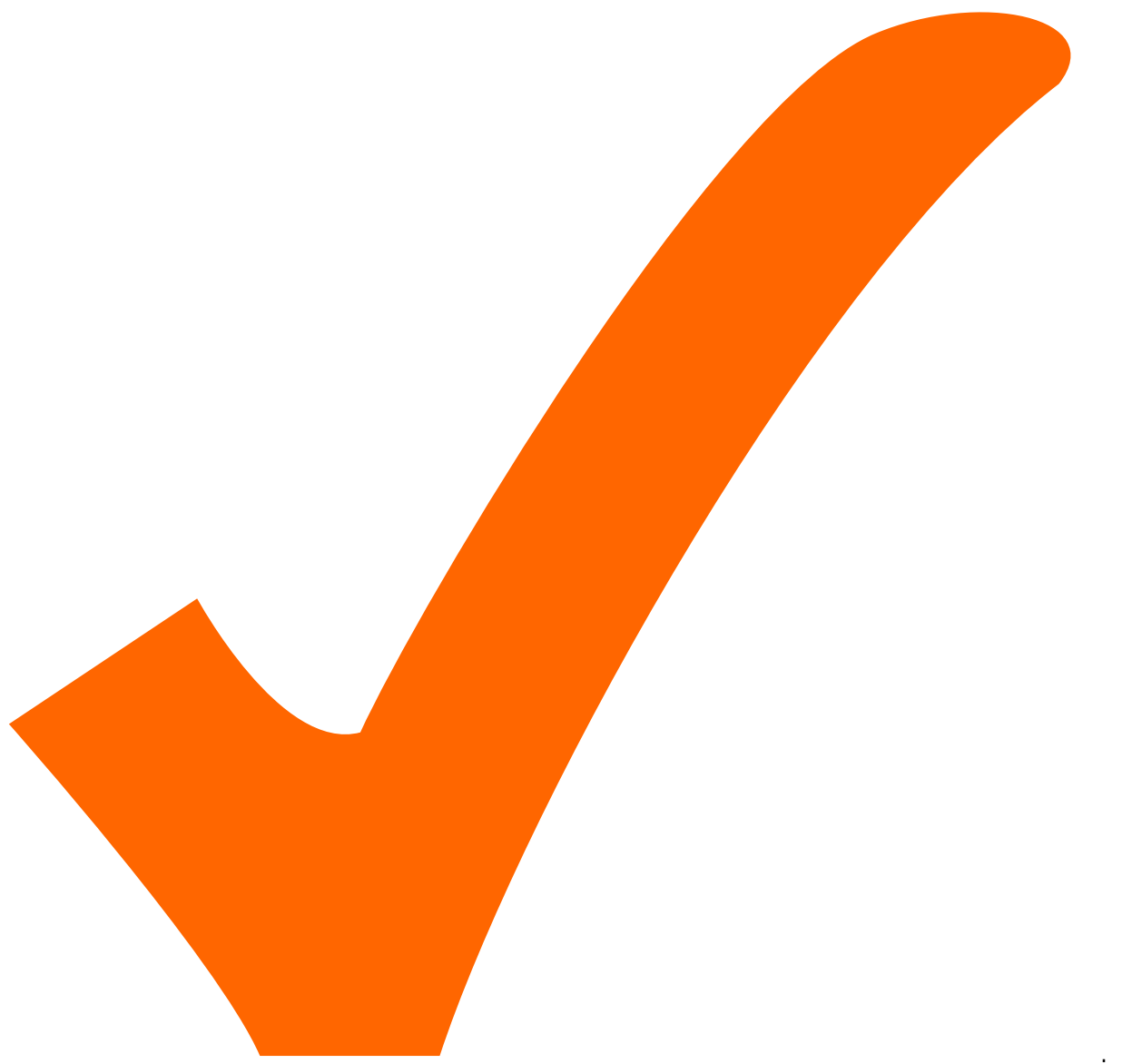

: in Arbeit,

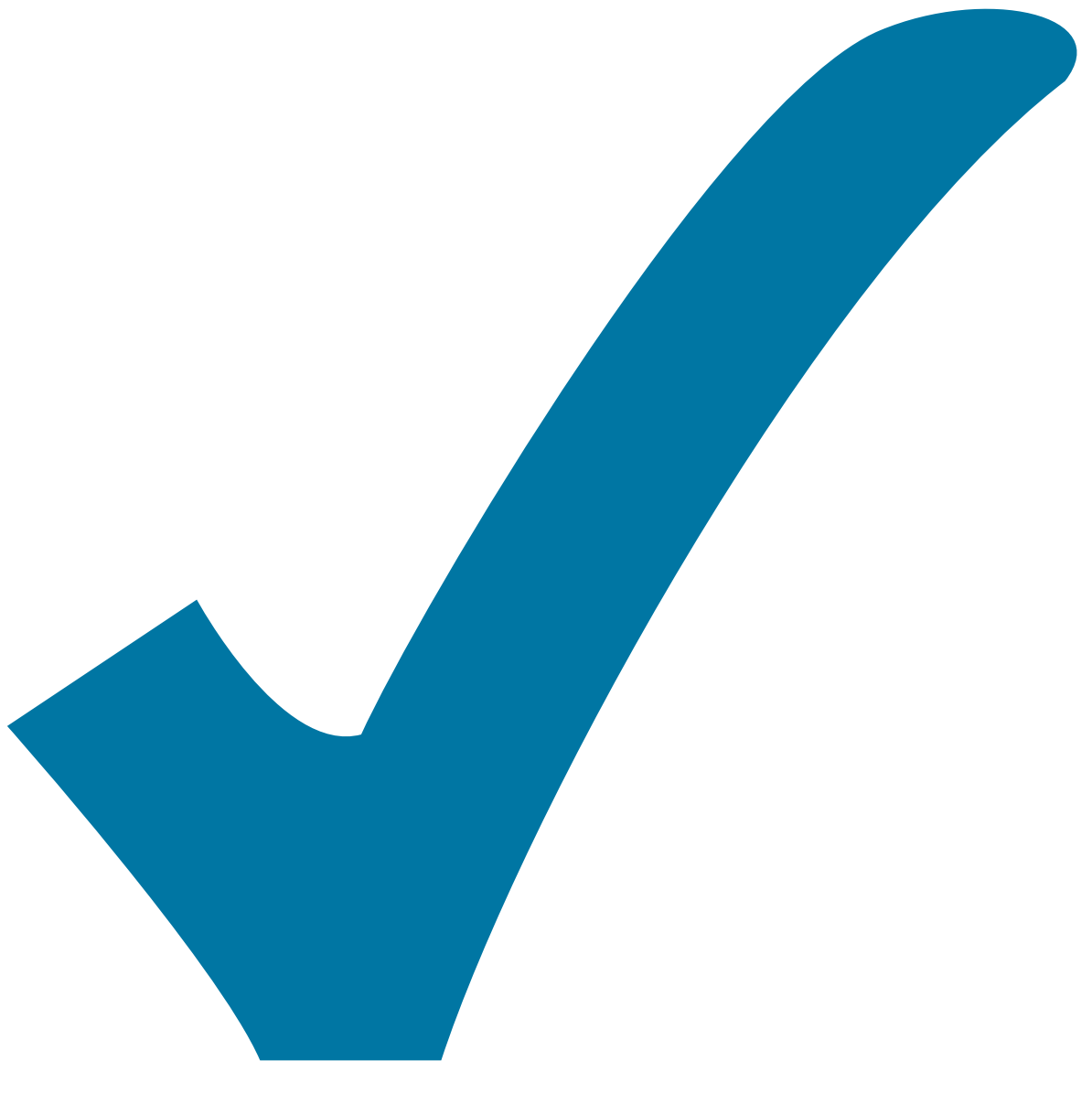

Schaltplan, aber noch nicht im Layout,

: im

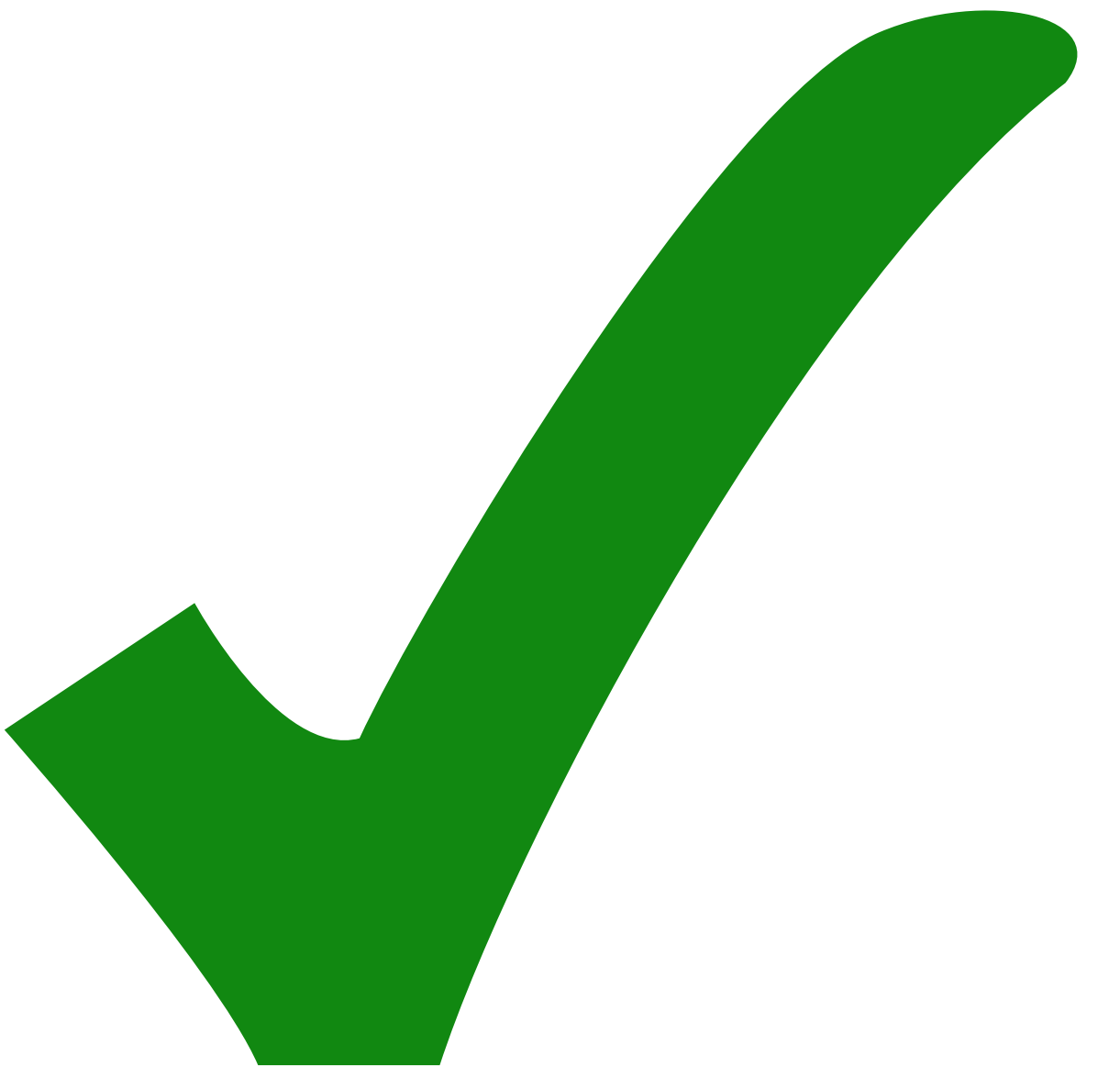

: erledigt)

JAE Anschluss falsch gepolt, da rot auf Minus und schwarz auf plus

From: <https://elektroniq.iqo.uni-hannover.de/>- **ElektronIQ**

Permanent link: **<https://elektroniq.iqo.uni-hannover.de/doku.php?id=eigenbau:rauschgen:start&rev=1540119040>**

Last update: **2018/10/21 10:50**

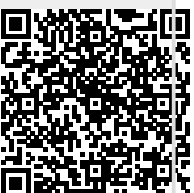